## **Cambium Router/POE hookup**

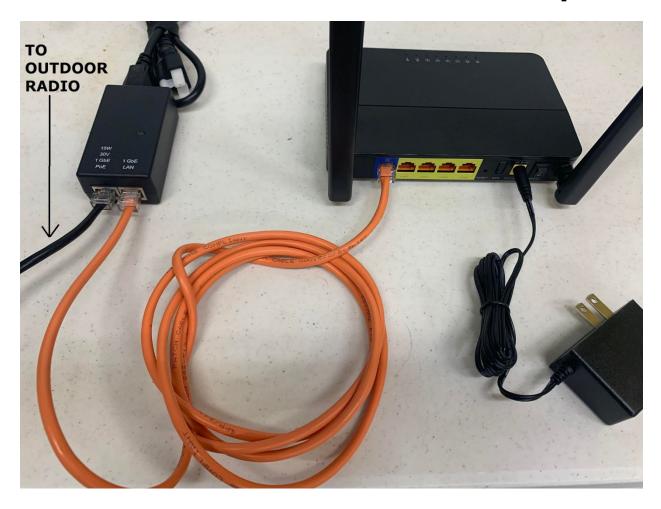

## WIFI PASSWORD IS:

unique 12 digit "Serial No:" on bottom of router

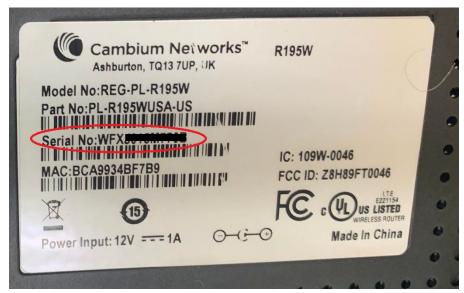

## **Customer Interface - WIFI/SSID change**

Access website address of 192.168.11.1 --- username: useradmin / password: admin

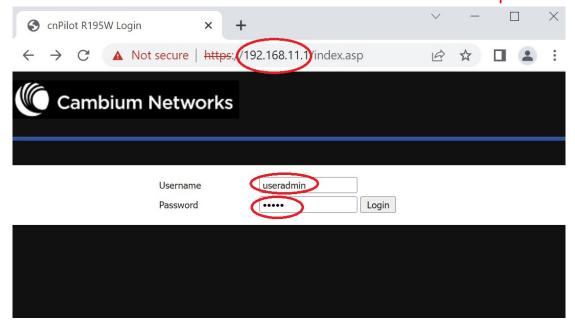

change SSID (if you want to change it), then change wifi-password, repeat for 5ghz

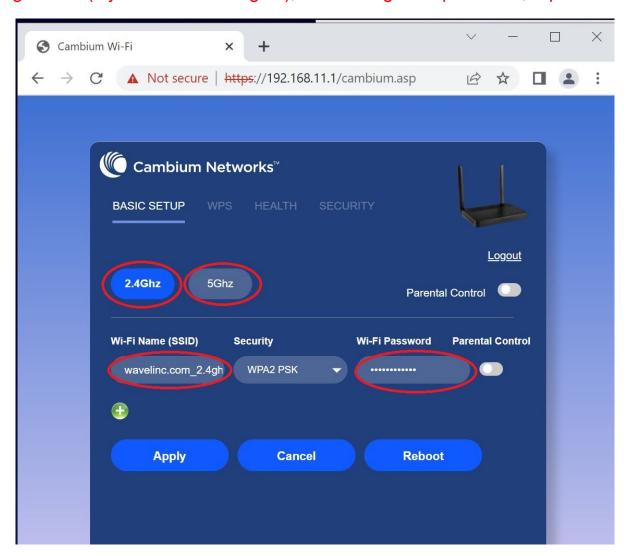